## МІНІСТЕРСТВО ОСВІТИ І НАУКИ УКРАЇНИ СУМСЬКИЙ ДЕРЖАВНИЙ ПЕДАГОГІЧНИЙ УНІВЕРСИТЕТ імені А. С. МАКАРЕНКА

## ОСВІТНЬО-ПРОФЕСІЙНА ПРОГРАМА

Середня освіта

(Українська мова і література. Зарубіжна література)

першого (бакалаврського) рівня вищої освіти за спеціальністю 014 Середня освіта (Українська мова і література) галузі знань 01 Освіта / Педагогіка

ЗАТВЕРДЖЕНО BITH вченою радою університету **BIT**  $20\sqrt[3]{3}$  року,  $40<sup>30</sup>$  $ZH.S.$ протокол № 4 Юрій ЛЯННОЙ Pektop Makas  $N_2$  43 Big  $\angle$  30 » circule 2023 p.

Суми 2023

### ЛИСТ-ПОГОДЖЕННЯ освітньо-професійної програми

#### Середня освіта

#### (Українська мова і література. Зарубіжна література)

## першого (бакалаврського) рівня вищої освіти

за спеціальністю 014 Середня освіта (Українська мова і література)

#### галузі знань 01 Освіта / Педагогіка

Освітньо-професійну програму розглянуто на засіданні кафедри української мови і літератури.

Протокол № 8 від «26» грудня 2022 року. Ves Завідувач кафедри О. М. Семеног

 $\left\langle \left\langle \right\rangle \right\rangle$  and  $\left\langle \left\langle \right\rangle \right\rangle$  and  $\left\langle \left\langle \right\rangle \right\rangle$  and  $\left\langle \left\langle \right\rangle \right\rangle$  and  $\left\langle \left\langle \right\rangle \right\rangle$  and  $\left\langle \left\langle \right\rangle \right\rangle$  and  $\left\langle \left\langle \right\rangle \right\rangle$  and  $\left\langle \left\langle \right\rangle \right\rangle$  and  $\left\langle \left\langle \right\rangle \right\rangle$  and  $\left\langle \left\langle \right\rangle \$ 

Ухвалено науково-методичною комісією факультету іноземної та слов'янської філології

Протокол № 4 від «27» грудня 2022 року.

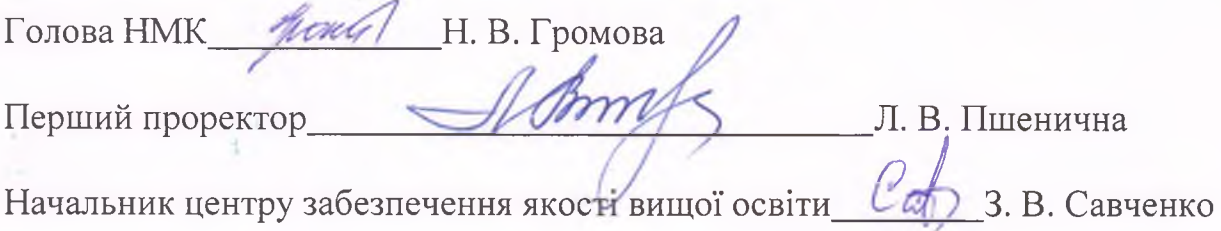

180 %

#### **ПЕРЕДМОВА**

Освітньо-професійна програма Середня освіта (Українська мова і література. Зарубіжна література) підготовки здобувачів вищої освіти на першому (бакалаврському) рівні за спеціальністю 014 Середня освіта (Українська мова і література) галузі знань 01 Освіта/Педагогіка розроблена та внесена кафедрою української мови і літератури Сумського державного педагогічного університету імені А.С. Макаренка.

Освітньо-професійна програма враховує вимоги Закону України «Про вищу освіту», Національної рамки кваліфікацій, затвердженої постановою Кабінету Міністрів України від 25 червня 2020 р. № 519 «Про внесення змін у додаток до постанови КМУ від 23.11.2011 р. № 1341» та розроблена відповідно до Положення «Про освітні програми у Сумському державному педагогічному університеті імені А.С. Макаренка».

Для визначення загальних та професійних (фахових) компетентностей і програмних результатів навчання використано Професійний стандарт «Вчитель закладу загальної середньої освіти».

ОПП розроблено кафедрою української мови і літератури Сумського державного педагогічного університету імені А.С. Макаренка з урахуванням рецензій і пропозицій стейкхолдерів.

#### Розроблено робочою групою у складі:

Герман Вікторія Василівна - кандидат філологічних наук, доцент 1. кафедри української мови і літератури Сумського державного педагогічного університету імені А.С. Макаренка, гарант ОПП.

Семеног Олена Миколаївна - доктор педагогічних наук, професор,  $2^{\circ}$ завідувач кафедри української мови і літератури Сумського державного педагогічного університету імені А.С. Макаренка.

Іванівна - кандидат філологічних наук, доцент Кириленко Надія  $\overline{3}$ . кафедри української мови і літератури Сумського державного педагогічного університету імені А.С. Макаренка.

Громова Наталія Василівна - кандидат педагогічних наук, доцент 4. кафедри української мови і літератури Сумського державного педагогічного університету імені А.С. Макаренка.

Ячменик Марина Михайлівна - кандидат педагогічних наук, 5. старший викладач кафедри української мови і літератури Сумського державного педагогічного університету імені А.С. Макаренка.

Бескорса Ольга Андріївна - учитель зарубіжної літератури КУ 6. Сумської ЗОШ № 12 імені Б. Берестовського.

Шкурдода Людмила Олександрівна - учитель української мови, 7. методист Державного професійно-технічного навчального закладу «Сумське вище професійне училище будівництва і дизайну».

Маценко Світлана Михайлівна - студентка факультету іноземної та слов'янської філології за спеціальністю 014 Середня освіта (Українська мова і література. Англійська мова).

#### Рецензенти:

Кравець Лариса Вікторівна - доктор філологічних наук, професор 1. кафедри філології Закарпатського угорського інституту імені Ференца Ракоці II.

Черевченко Олександр Миколайович - кандидат філологічних наук,  $\overline{2}$ . доцент кафедри слов'янських мов та зарубіжної літератури Уманського державного педагогічного університету імені Павла Тичини.

Шуляр Василь Іванович - доктор педагогічних наук, доцент, професор  $3.$ кафедри теорії і методики мовно-літературної та художньо-естетичної освіти інституту післядипломної Миколаївського обласного педагогічної освіти. заслужений учитель України.

 $\overline{4}$ . Самоніна Ольга Борисівна - вчитель української мови і літератури, зарубіжної літератури КУ Сумської ЗОШ № 15 імені Д. Турбіна.

Саларьова Аліна Вікторівна - учитель української мови і літератури 5. КУ Сумської гімназії № 1.

 $\overline{4}$ 

# 1. Профіль освітньої програми<br>Середня освіта<br>(Українська мова і література. Зарубіжна література)

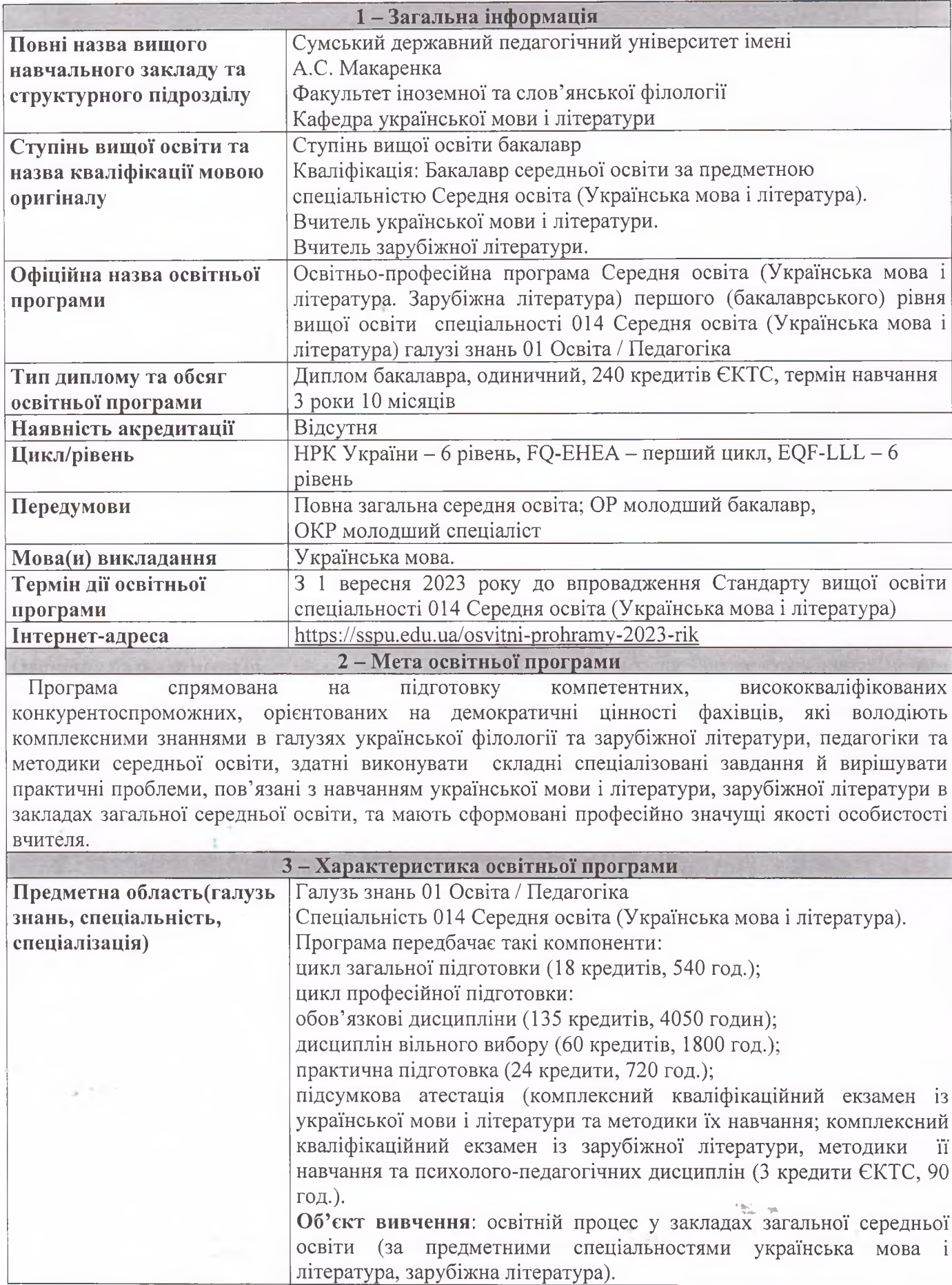

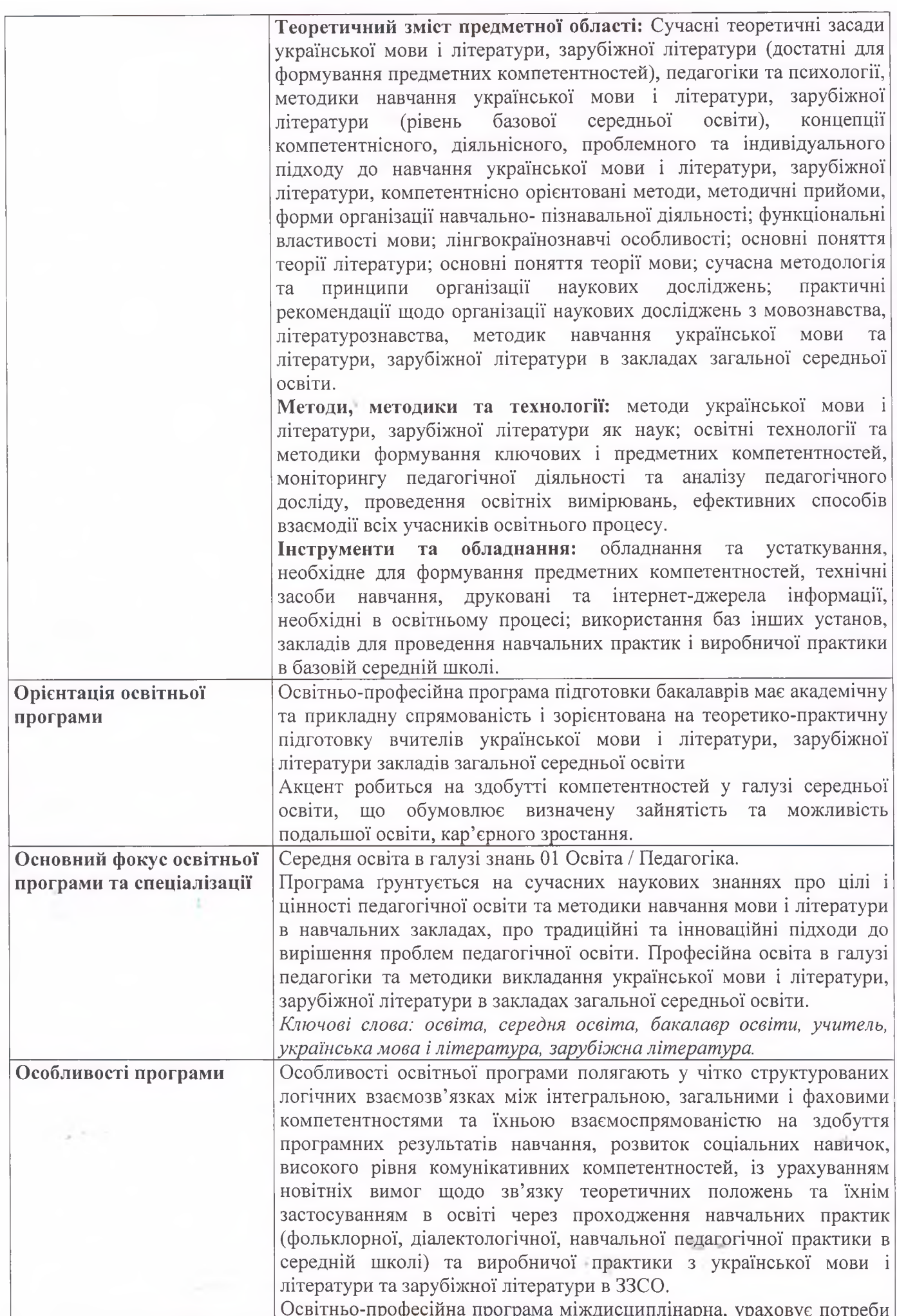

 $\overline{6}$ 

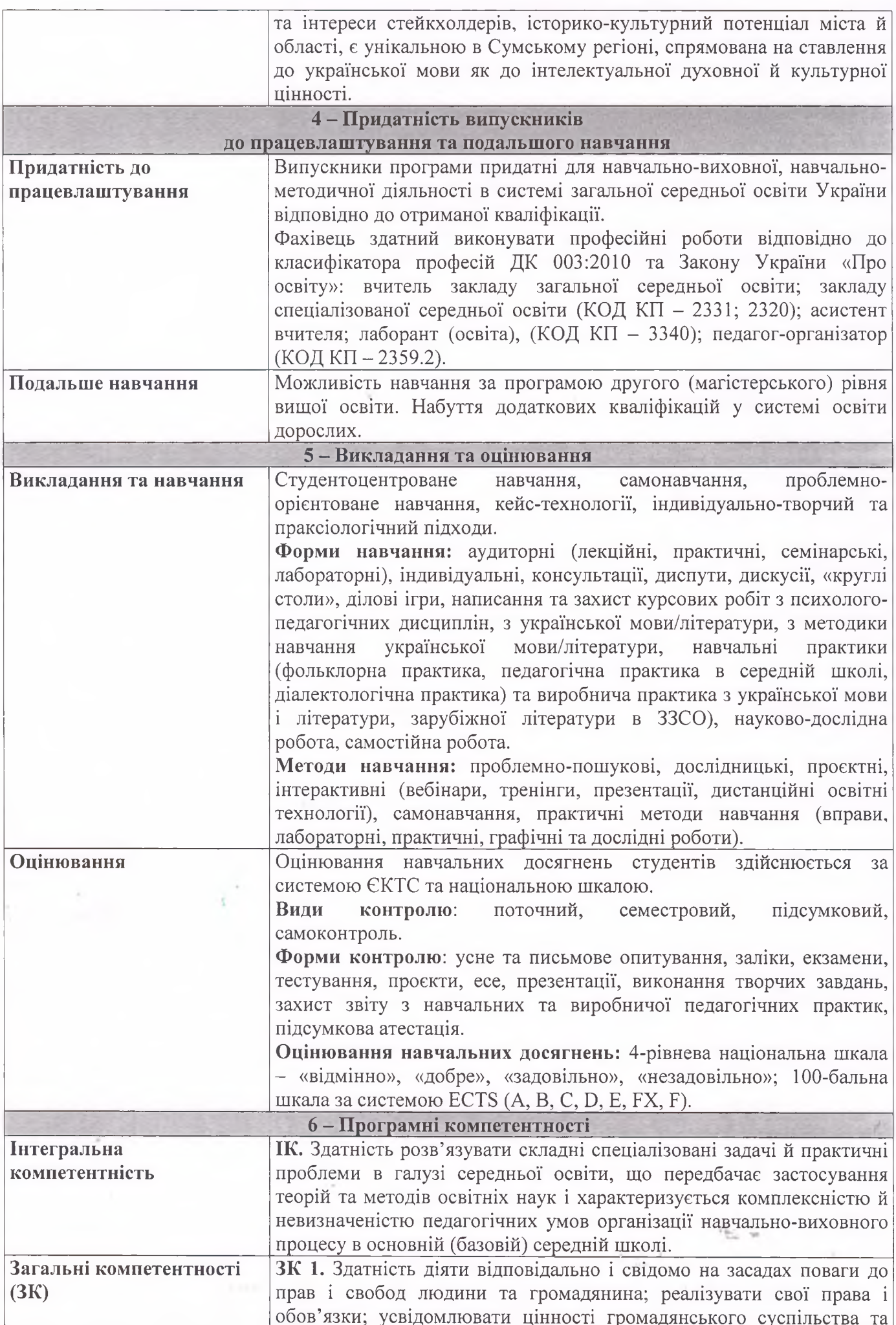

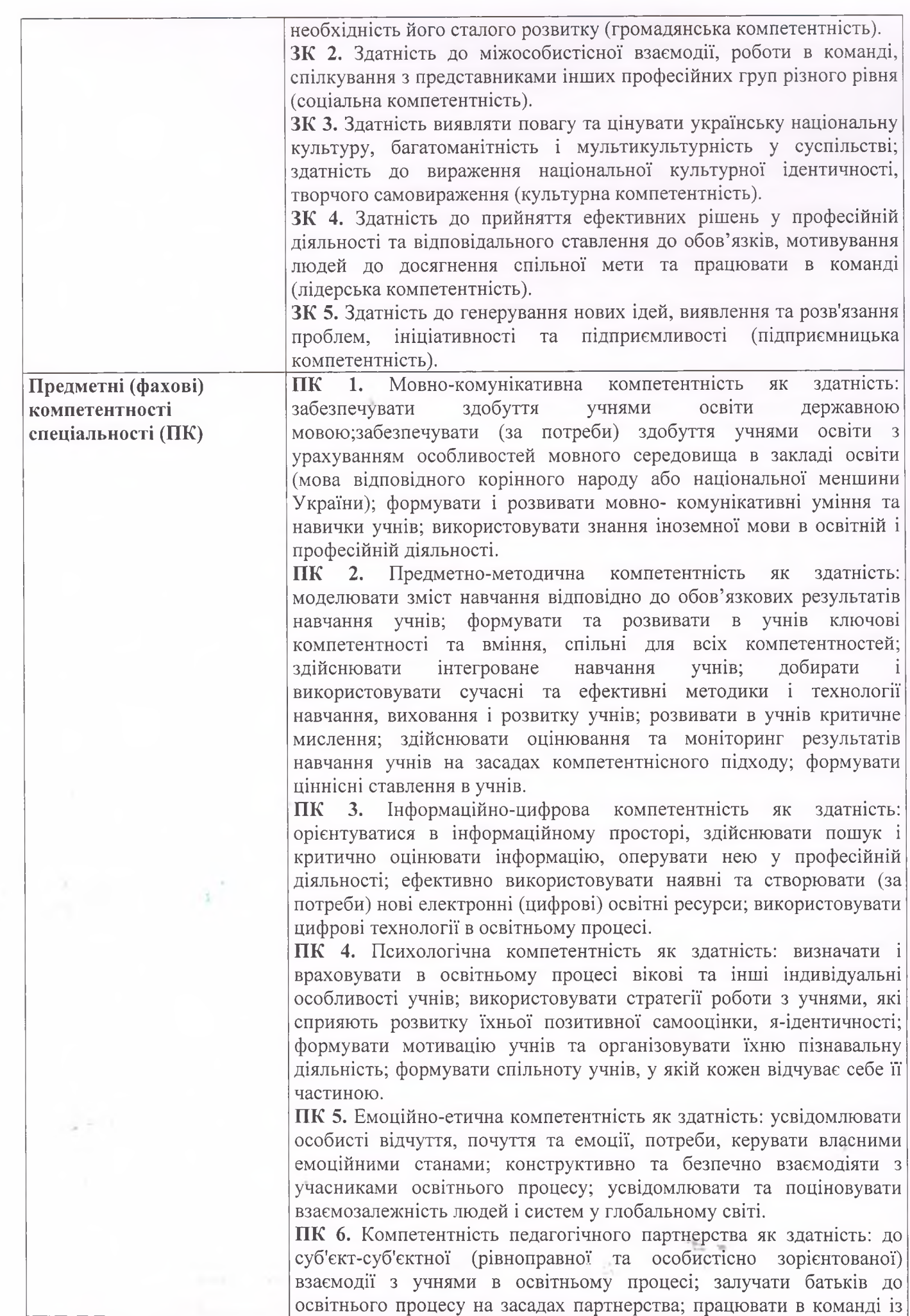

 $\overline{8}$ 

залученими фахівцями, асистентами вчителя для надання додаткової підтримки особам з особливими освітніми потребами.

ПК 7. Інклюзивна компетентність як здатність: створювати умови, функціонування інклюзивного освітнього ШО забезпечують середовища: до педагогічної підтримки осіб з особливими освітніми потребами; забезпечувати в освітньому середовищі сприятливі умови для кожного учня залежно від його індивідуальних потреб, можливостей, здібностей та інтересів.

Здоров'язбережувальна компетентність як ПК 8. здатність: організовувати безпечне освітнє середовище, використовувати здоров'язбережувальні технології під час освітнього процесу; здійснювати профілактично- просвітницьку роботу з учнями та учасниками освітнього процесу щодо безпеки іншими життєліяльності, санітарії та гігієни; формувати в учнів культуру здорового та безпечного життя; зберігати особисте фізичне та психічне здоров'я під час професійної діяльності; надавати домедичну допомогу учасникам освітнього процесу.

ПК 9. Проєктувальна компетентність як здатність проєктувати осередки навчання, виховання і розвитку учнів.

ПК 10. Прогностична компетентність як здатність: прогнозувати результати освітнього процесу; планувати освітній процес.

ПК 11. Організаційна компетентність як здатність: організовувати процес навчання, виховання і розвитку учнів; організовувати різні види і форми навчальної та пізнавальної діяльності учнів у відповідності до нормативних вимог, правил і рекомендацій.

ПК 12. Оцінювально-аналітична компетентність як здатність: здійснювати оцінювання результатів навчання учнів; аналізувати результати навчання учнів; забезпечувати самооцінювання та взаємооцінювання результатів навчання учнів.

ПК 13. Інноваційна компетентність як здатність: застосовувати наукові методи пізнання в освітньому процесі; використовувати інновації у професійній діяльності; застосовувати різноманітні підходи до розв'язання проблем у педагогічній діяльності; здатність до навчання впродовж життя: визначати умови та ресурси професійного розвитку впродовж життя; взаємодіяти з іншими вчителями на засадах партнерства та підтримки (у рамках наставництва, супервізії тощо), дотримуючись принципів професійної етики; здійснювати моніторинг власної педагогічної діяльності і визначати індивідуальні професійні потреби.

Знання

#### 7 - Програмні результати навчання

ПРЗ 1. Концептуальні наукові та практичні знання в галузях мовознавства та літературознавства, педагогіки й методики середньої освіти, критичне осмислення теорій, принципів, методів і понять у сфері навчання.

ПРЗ 2. Знання й розуміння основних ліній шкільного курсу української мови та літератури, зарубіжної літератури.

ПРЗ 3. Знання загальних питань методики навчання української мови та української літератури, зарубіжної літератури, методики вивчення окремих тем шкільного курсу української мови та літератури, зарубіжної літератури.

ПРЗ 4. Володіння базою правових норм і законів, нормативно правових актів щодо дотримання санітарно-гігієнічних правил, а також правил і рекомендацій зі здоров'язбереження молоді.

ПРЗ 5. Знання форм, методів і засобів контролю та корекції знань учнів з української мови та літератури, зарубіжної літератури.

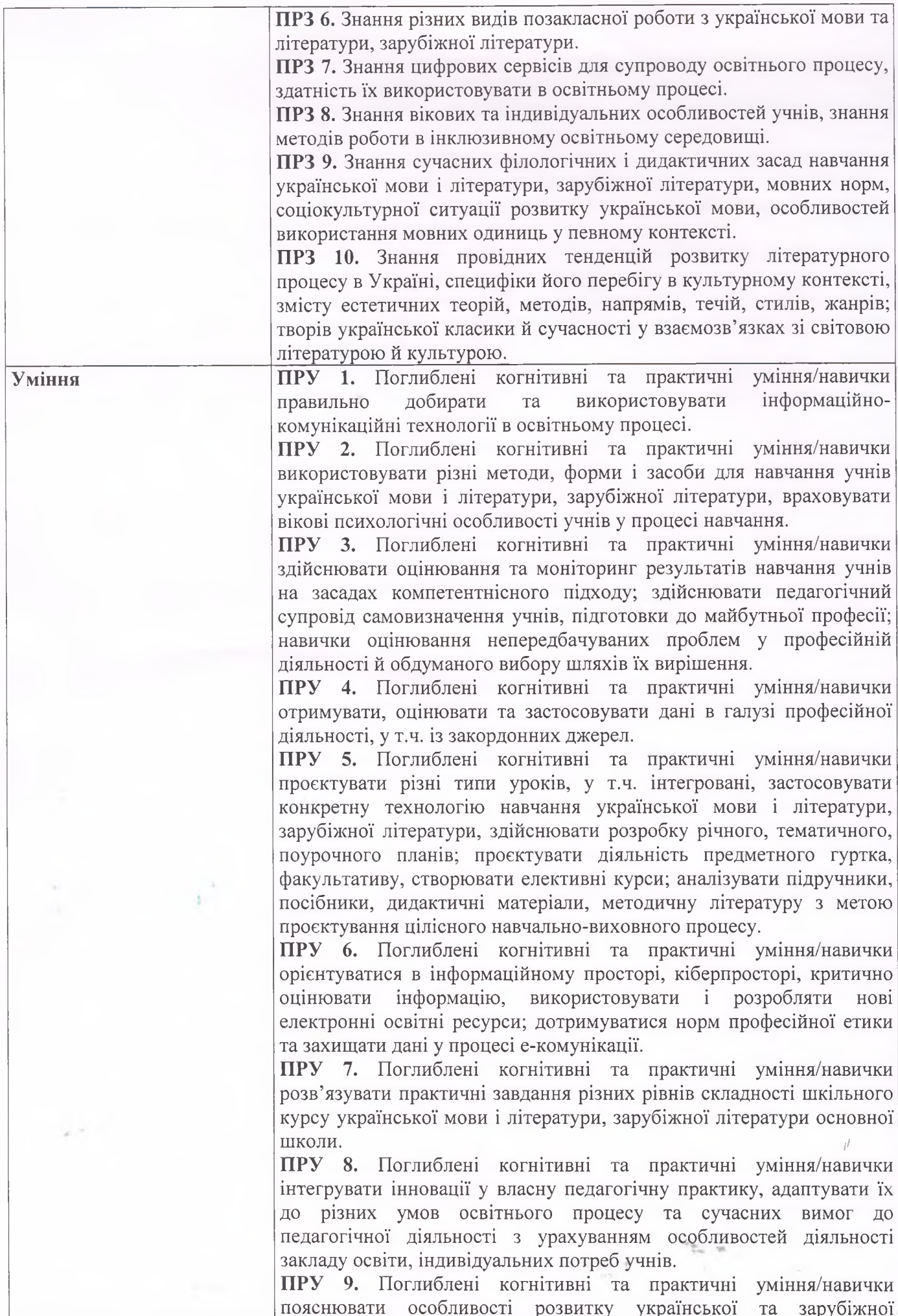

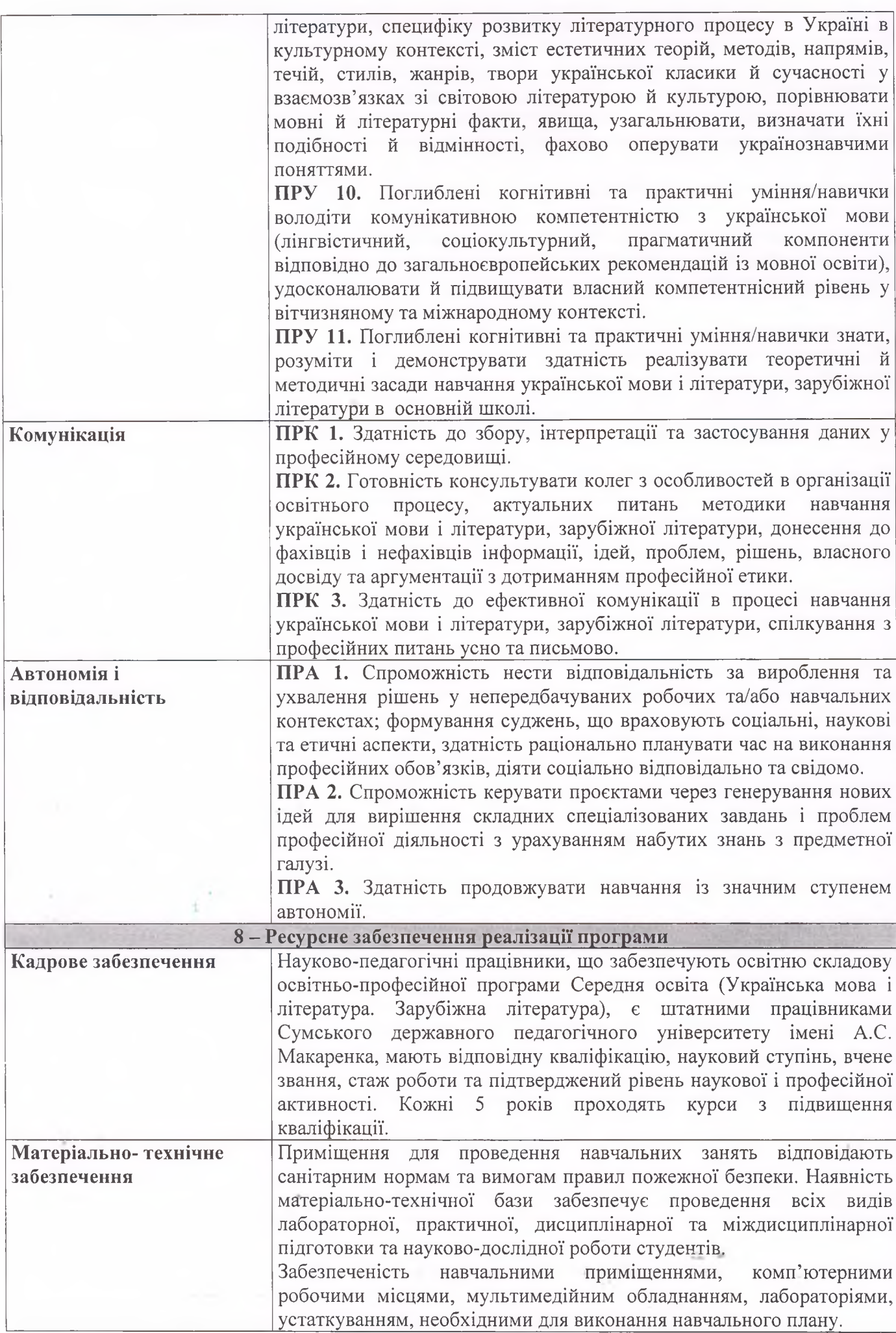

 $\overline{11}$ 

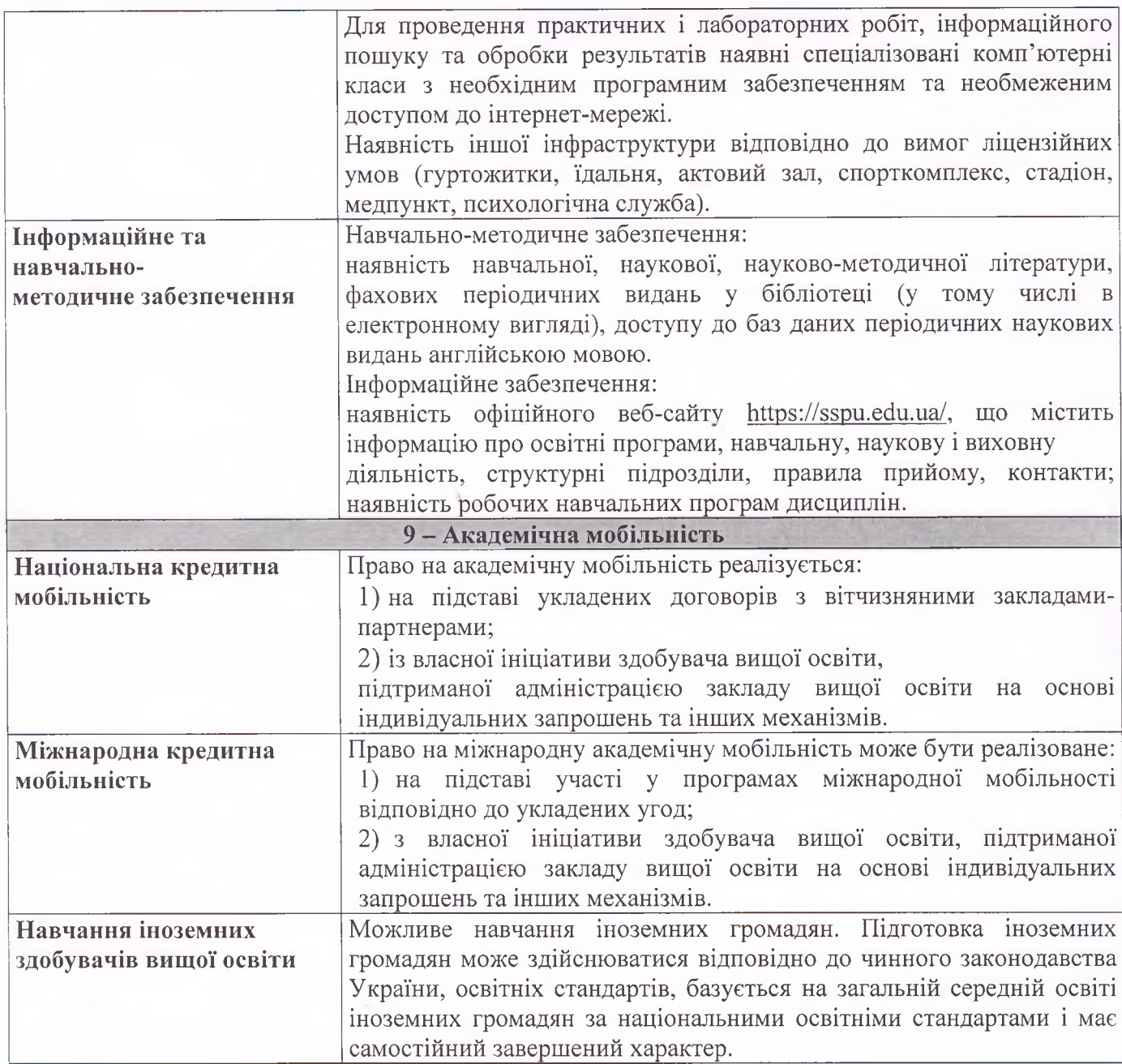

ú,

ś  $\bar{\mathbf{r}}$ 

#### Перелік компонентів освітньо-професійної програми  $2.$ та їх логічна послідовність

## 2.1. Перелік компонентів ОП

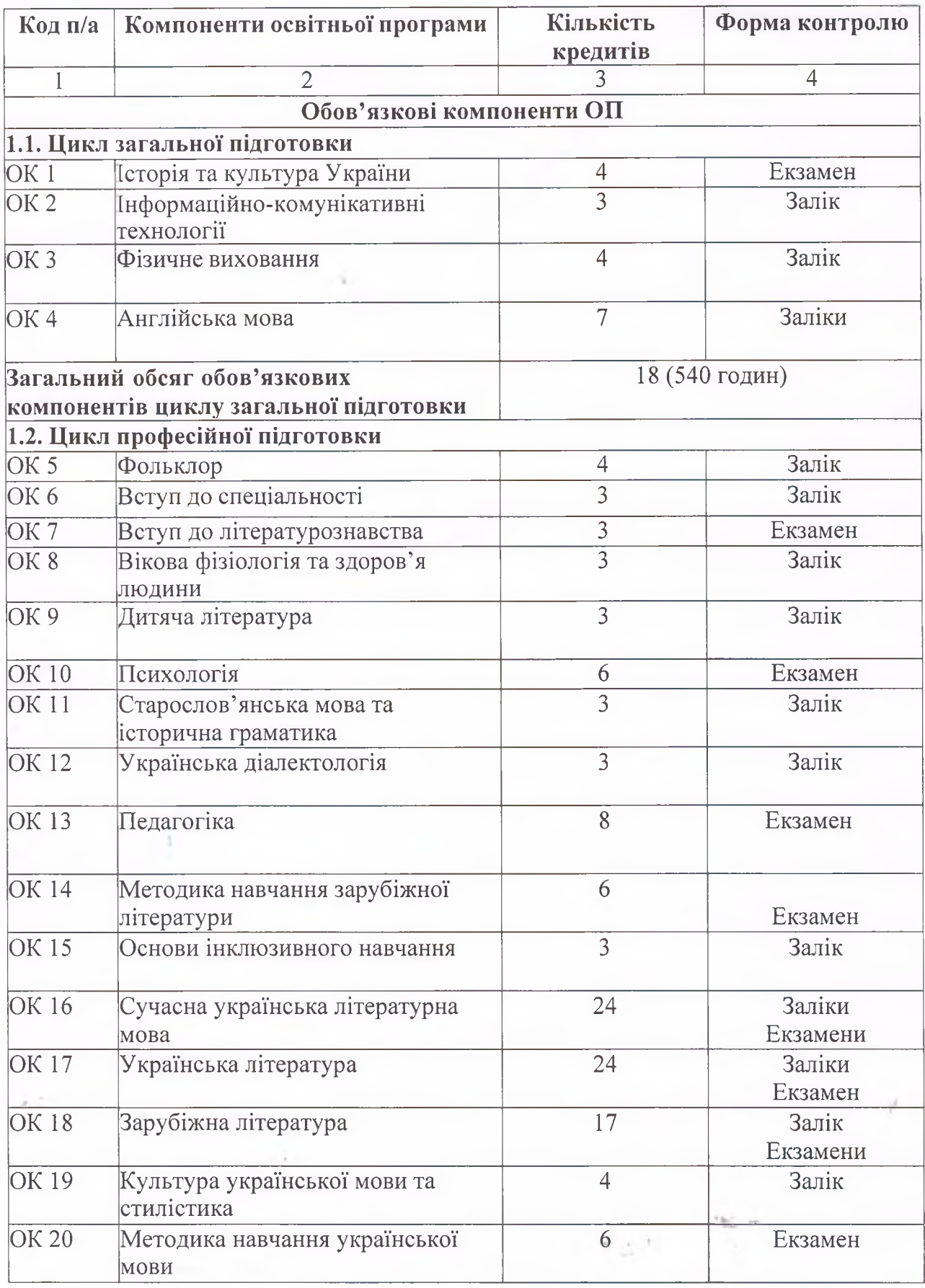

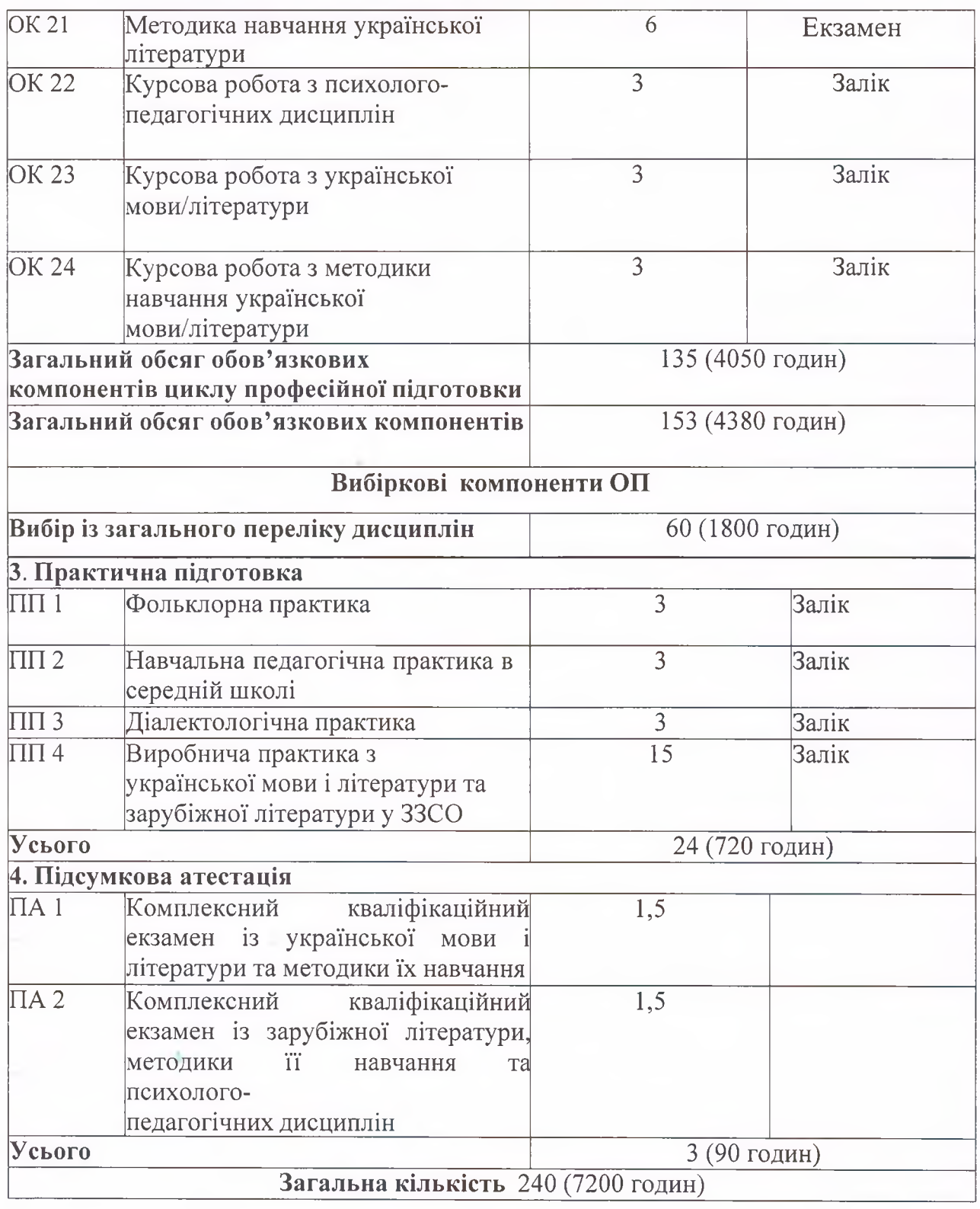

#### $3.$ Форма атестації здобувачів вищої освіти

Атестація випускників освітньо-професійної програми Середня освіта (Українська мова і література. Зарубіжна література) першого рівня вищої освіти спеціальності 014 Середня освіта (Українська мова і література) галузі знань 01 Освіта/ Педагогіка проводиться у формі письмових комплексного кваліфікаційного екзамену із української мови і літератури та методики їх навчання та комплексного кваліфікаційного екзамену із зарубіжної літератури, методики її навчання та психолого-педагогічних дисциплін. e.

Під час підсумкової атестації студенти повинні продемонструвати свою здатність і вміння використовувати отримані поглиблені знання, уміння та

 $14$ 

сформовані загальнокультурні і професійні компетентності, самостійно вирішувати завдання своєї професійної діяльності, уміти обґрунтовано обирати шляхи вирішення професійних завдань, науково аргументувати і захищати власну точку зору. Екзамени в обов'язковому порядку передбачають оцінку рівня мовленнєвої культури випускника.

Атестація завершується виданням документа встановленого зразка про присудження ступеня бакалавра із присвоєнням кваліфікації: Бакалавр середньої освіти за предметною спеціальністю Середня освіта (Українська мова і література). Вчитель української мови і літератури. Вчитель зарубіжної літератури.

Атестація здійснюється відкрито і публічно.

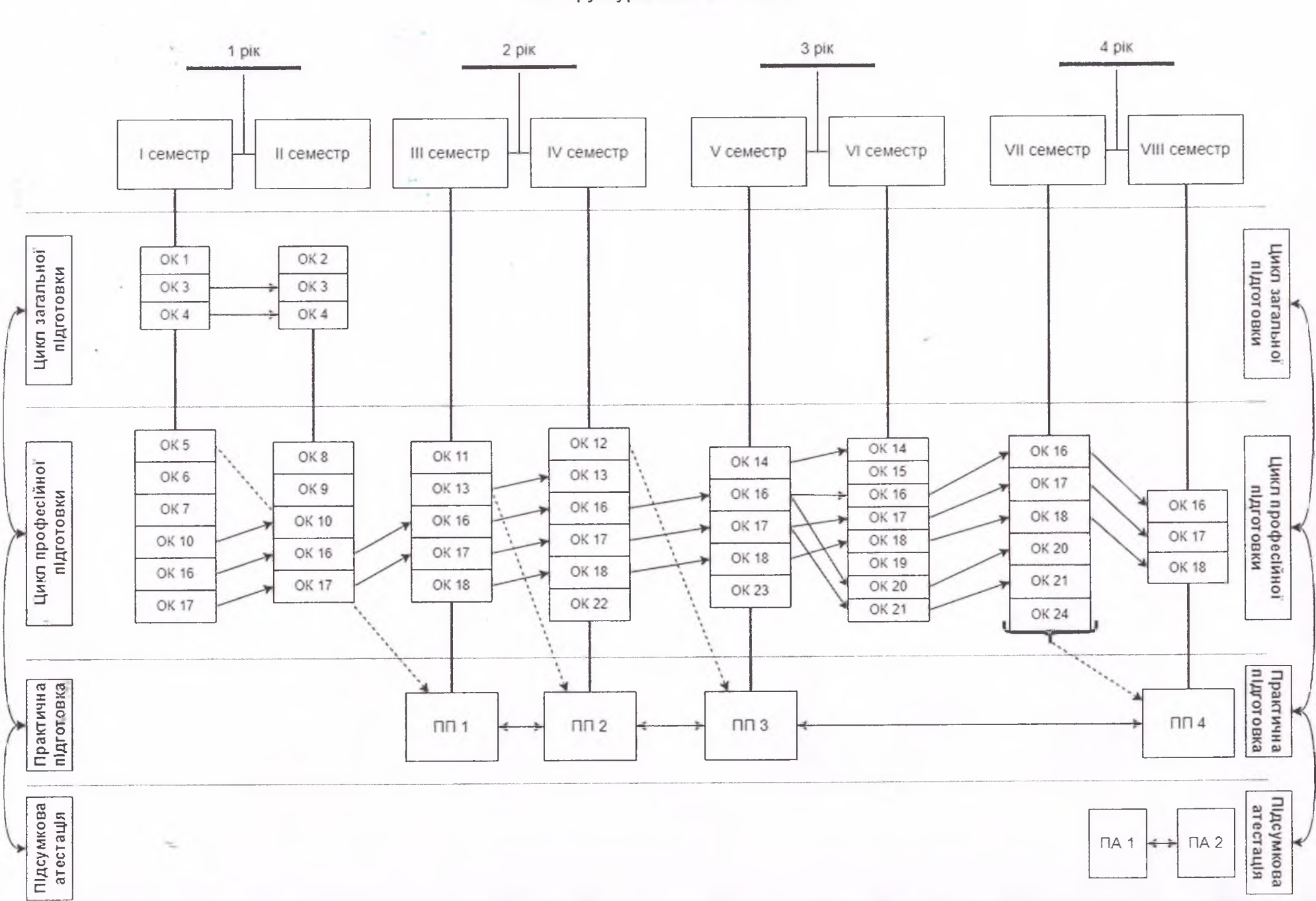

2. Структурно-логічна схема

 $16$ 

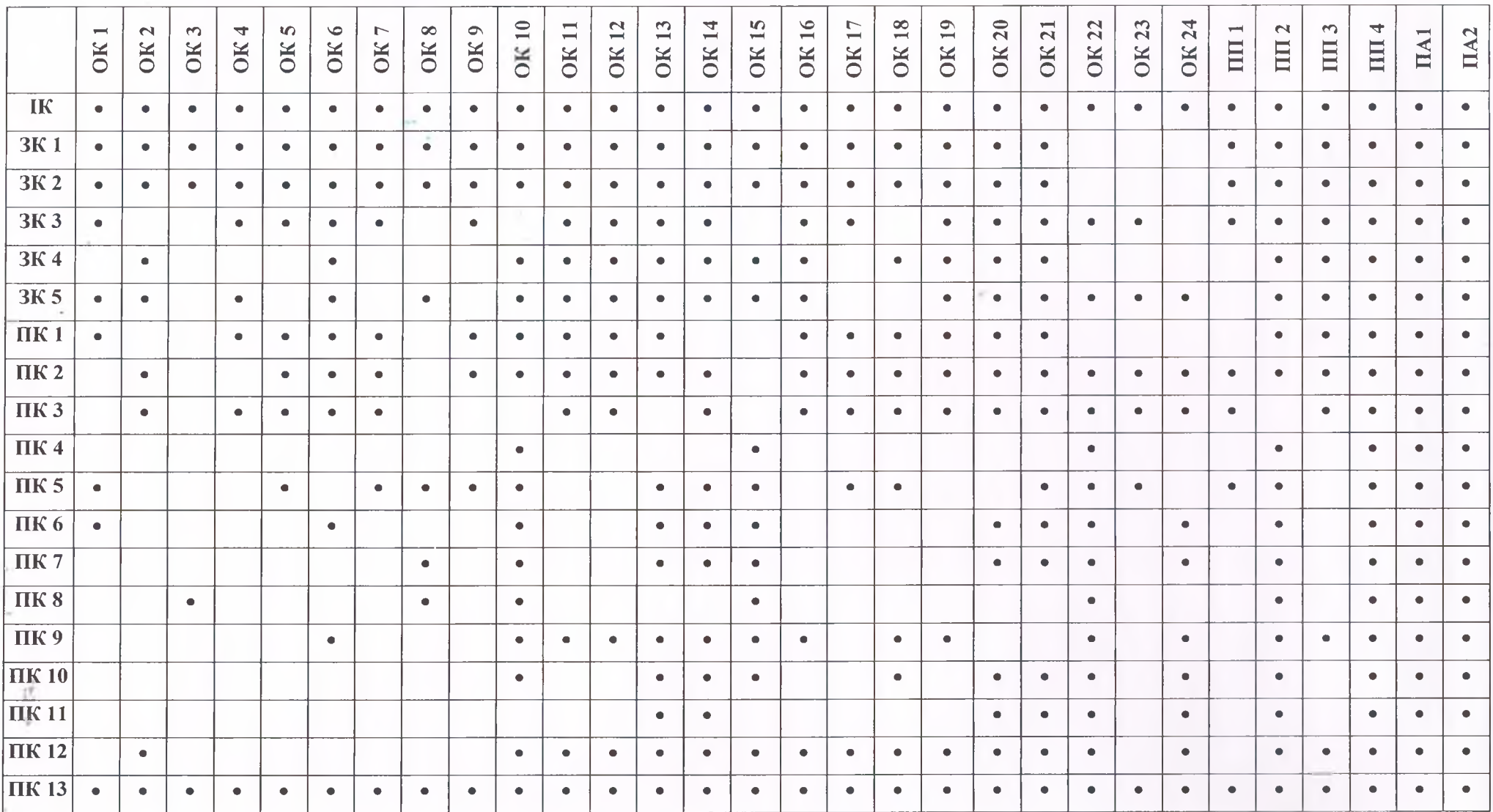

3. Матриця відповідності програмних компетентностей компонентам освітньої програми

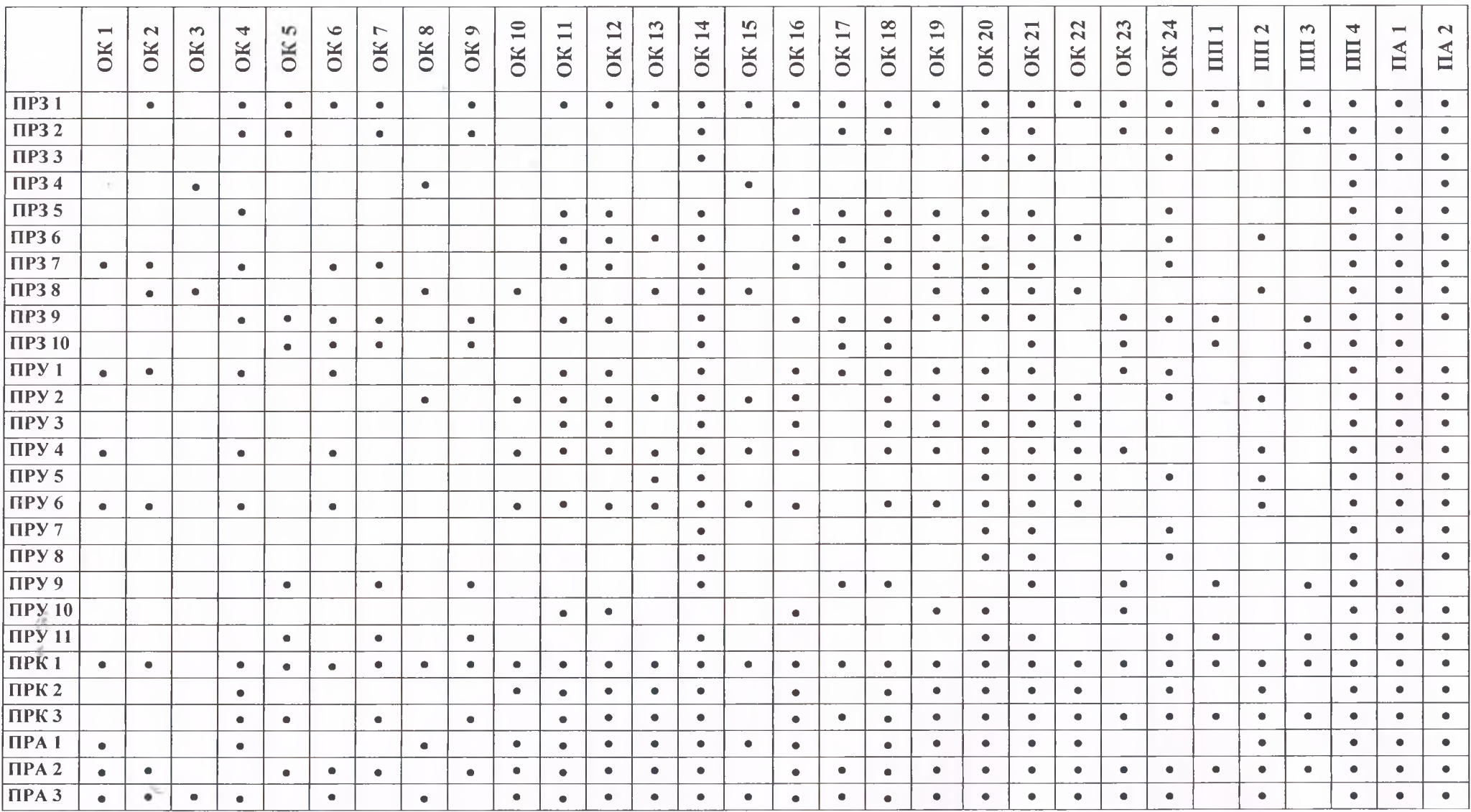

4. Матриця забезпечення програмних результатів навчання (ПРН) відповідними компонентами освітньої програми